TRAEGER.DE Söllnerstr. 9 . 92637 Weiden . [info@traeger.de](mailto:info@traeger.de?subject=OpcServerBase Class) . +49 (0)961 48 23 0 0

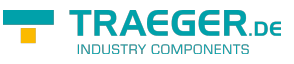

# <span id="page-0-0"></span>OpcServerBase Class

**Namespace:** Opc.UaFx.Server **Assemblies:** Opc.UaFx.Advanced.dll

#### **C#**

```
public abstract class OpcServerBase : OpcApplicationInstance<OpcTransport,
OpcServerSecurity>, IDisposable, IOpcApplicationInstance, IOpcNamespaceResolver
```
**Inheritance** [Object](https://docs.microsoft.com/en-us/dotnet/api/system.object) > [OpcApplicationInstance](https://docs.traeger.de/en/software/sdk/opc-ua/net/api/opc.uafx.opcapplicationinstance)[<OpcTransport,](https://docs.traeger.de/en/software/sdk/opc-ua/net/api/opc.uafx.opctransport) [OpcServerSecurity](https://docs.traeger.de/en/software/sdk/opc-ua/net/api/opc.uafx.server.opcserversecurity) > > OpcServerBase

#### **Derived**

- [OpcDiscoveryServer](https://docs.traeger.de/en/software/sdk/opc-ua/net/api/opc.uafx.server.opcdiscoveryserver)
- [OpcServer](https://docs.traeger.de/en/software/sdk/opc-ua/net/api/opc.uafx.server.opcserver)

**Implements** [IDisposable,](https://docs.microsoft.com/en-us/dotnet/api/system.idisposable) [IOpcApplicationInstance](https://docs.traeger.de/en/software/sdk/opc-ua/net/api/opc.uafx.iopcapplicationinstance), [IOpcNamespaceResolver](https://docs.traeger.de/en/software/sdk/opc-ua/net/api/opc.uafx.iopcnamespaceresolver)

#### <span id="page-0-1"></span>**Constructors**

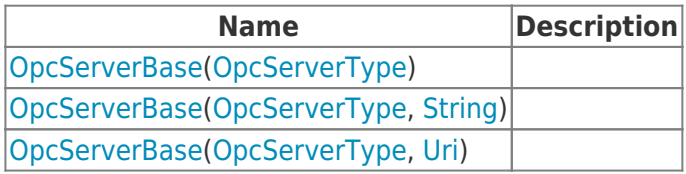

### <span id="page-0-2"></span>Events

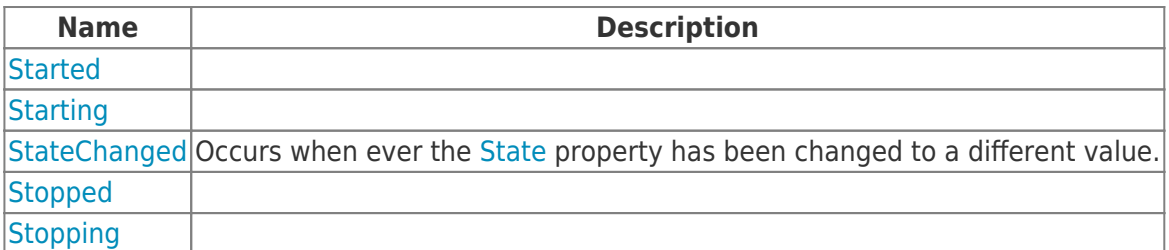

### <span id="page-0-3"></span>Properties

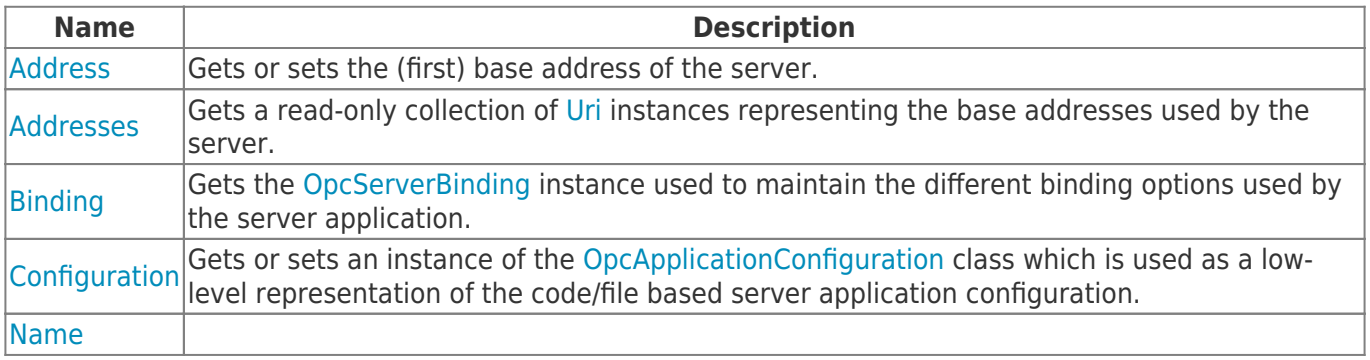

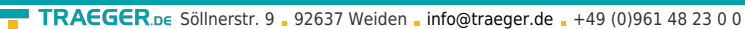

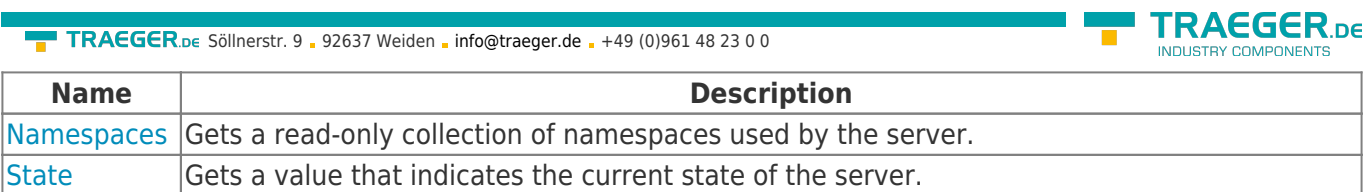

## <span id="page-1-0"></span>Methods

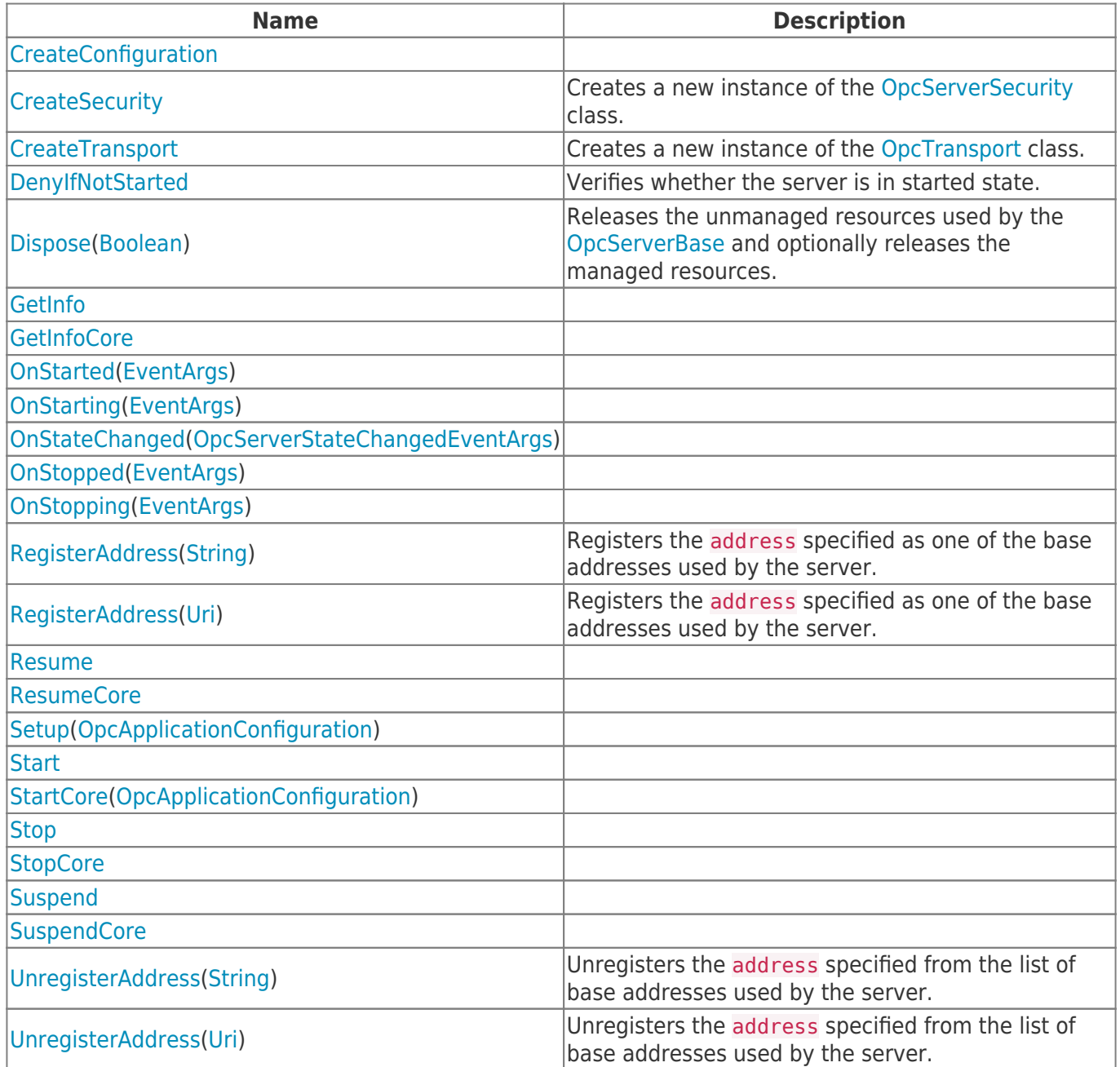

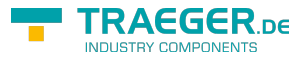

# **Table of Contents**

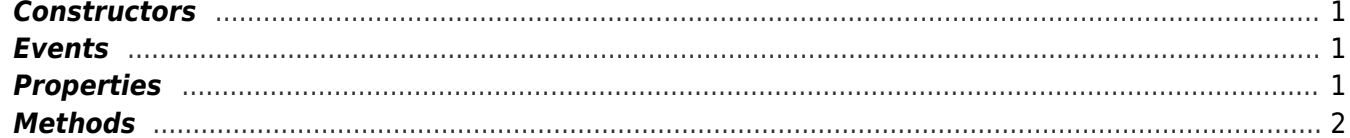

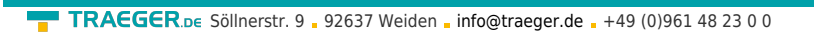

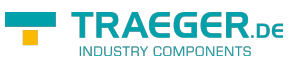